# Opportunistic Computing at Notre Dame Expanding to OSG-connect

Kevin Lannon, Matthias Wolf, and Anna Woodard

June 02, 2014

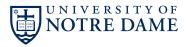

## Motivation

- Our analysis workflow on the ND T3 takes 3 weeks
  - using all of our T3, around 900 cpus
  - ⇒ would like to have a shorter analysis turnaround time
- Idle cpus at ND available through a condor queue
  - $\Rightarrow$  why not use these several 1000 unused cpus?

# Challenges of opportunistic computing

## On the ND campus-wide condor queue:

- heterogeneous environment
  - can only expect a RedHat release (or derivative thereof)
  - no OSG environment
  - no CMS software
- uncertain computing time available
  - cluster owners' jobs evict opportunistic jobs
  - users compete for open slots

How do we run our jobs?

## CC tools to the rescue

The Cooperative Computing lab at Notre Dame provides:

- chirp userland file server
  - no root access needed
  - globus authentication
  - accesses hadoop directly or via FUSE

parrot allows to transparently access CVMFS

no root access needed

work queue framework for workload distribution

- no cluster customization required
- runs on single machines, condor, slurm, PBS, SGE, ...

# Opportunistic computing at ND

#### **Summer 2013:**

- ad-hoc modification to CRAB2 to use parrot\_run
- required a lot of steps from the user
- successfully ran several thousand jobs on non-CMS, non-OSG nodes
  - solved a lot of parrot issues doing this

#### Fall 2013:

- got acquainted with work\_queue
  - separation of resource and task management
    - uses workers to run several jobs consecutively
    - allows to preserve CVMFS cache over several jobs
    - can submit workers at different clusters
- started work on lobster

## Work queue / lobster at ND

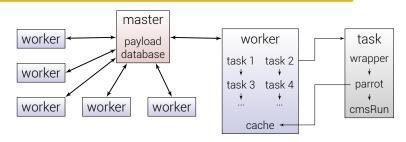

#### Master

- started by user
- tracks workers
- tracks tasks/payload

#### Worker

- submitted by user
- connects to master
- runs tasks
  - in sequence
  - in parallel
- provides cache
  - shared by tasks
  - reused by tasks

#### Task

- runs a wrapper
- finds source for CMSSW
- sets up working environment
- executes cmsRun

## Current status at ND

- Running on several thousand cores with no CMS/OSG customization
  - using the squid of our T3
- Caching as much as possible on the worker / node
  - everything from CVMFS
  - sandbox and supporting executables
- Extended our cluster by an order of magnitude in size

penalty for running opportunistically small

Total job time breakdown:

Overhead time up to 1st event

Processing from 1st event to stage-out

Eviction lost time from killed workers

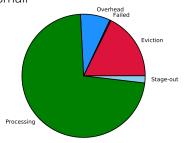

# Running on OSG-connect

## Started playing around with OSG-connect:

- master running at ND
- workers submitted via OSG login node
  - requires a copy of cctools on the login node
    - otherwise mis-match of worker and master protocol versions
  - use as many local resources as possible
    - checking for CMS CVMFS
    - guessing proxy server for parrot, if needed
- overall: little customization needed

## Current status on OSG-connect

- Use parrot if site-config in CVMFS not present
  - lots of failed jobs relying on "obscure" site-config
  - provide "bare-bones" site-config for xrootd
  - subject to improvement
- Local proxy usage unclear if CERN listed as fallback
- Jobs completed on:

| Site         | CMS CVMFS | used parrot | used proxy | jobs |
|--------------|-----------|-------------|------------|------|
| unl.edu      | yes       | no          | n/a        | 116  |
| smu.edu      | no        | yes         | yes        | 16   |
| swt2.uta.edu | yes       | yes         | unclear    | 42   |
| Caltech      | yes       | no          | n/a        | 13   |
| smu.edu      | no        | yes         | yes        | 19   |
| uconn.edu    | yes       | yes         | yes        | 32   |
| mwt2.org     | no        | yes         | unclear    | 21   |
| aglt2.org    | unclear   | yes         | yes        | 1    |

## Open issues

- Slow connectivity
  - spooling sandbox takes a lot of time
  - need caching of sandbox
- CVMFS site-config confusion
  - need to reliably test for correctness of site-config
  - need a good default
- Reliable proxy configuration
  - similar problems as with site-config
- Basic library requirements
  - need to ship older libssl, ...

# Backup

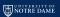

# **Lobster** workflow

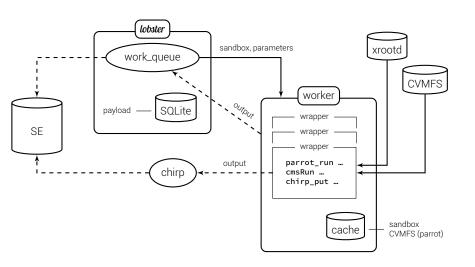